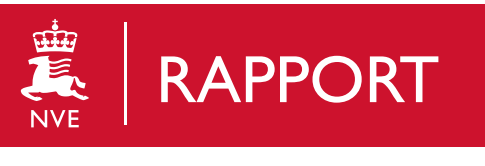

Nr. 8/2021

## Felles plattform for flomvarslingsmodellene

Sluttrapport for FoU-prosjektet 80503 *Elin Gerd Langsholt og Bård Johan Grønbech*

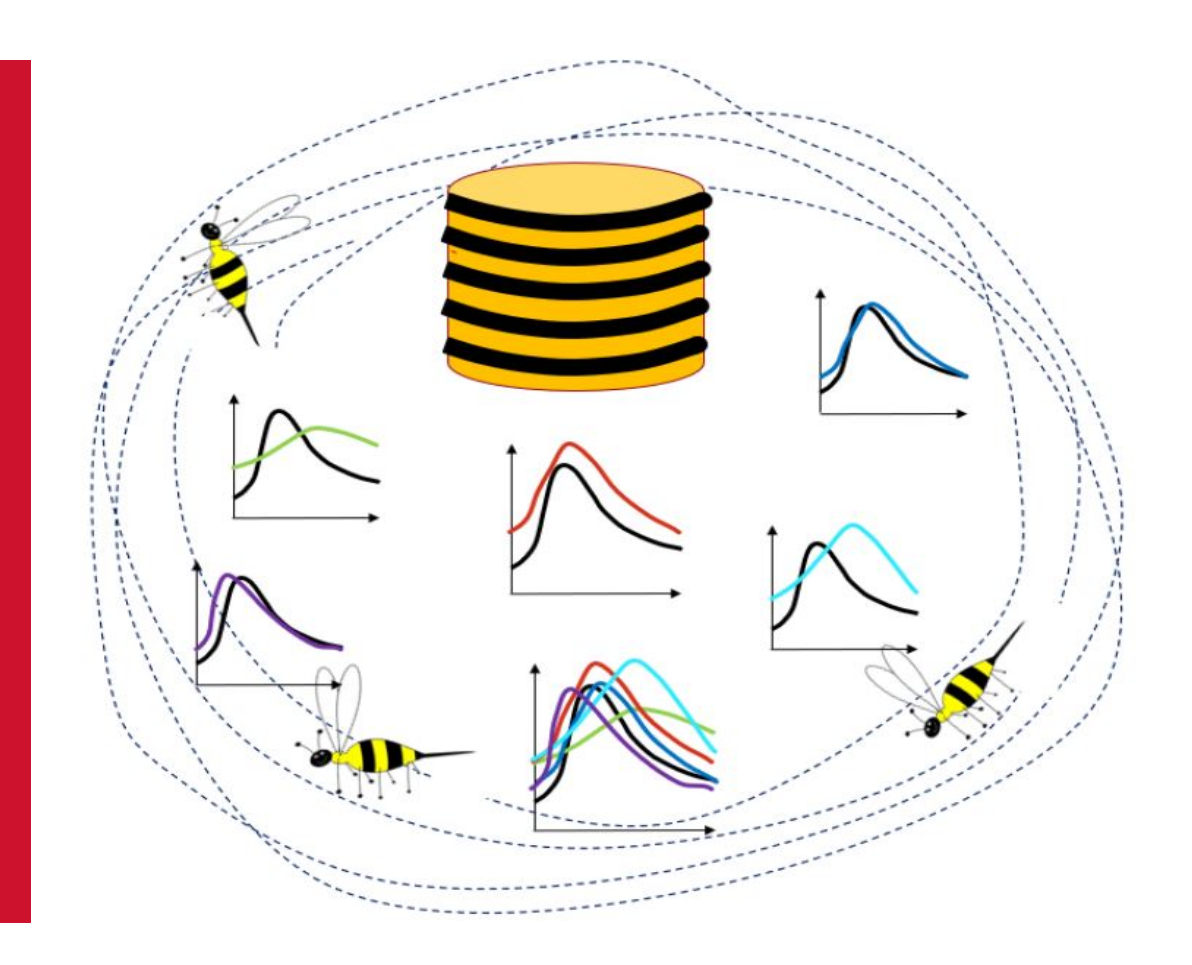

#### **NVE Rapport nr. 8/2021 Felles plattform for flomvarslingsmodellene : sluttrapport for FoU-prosjektet 80503**

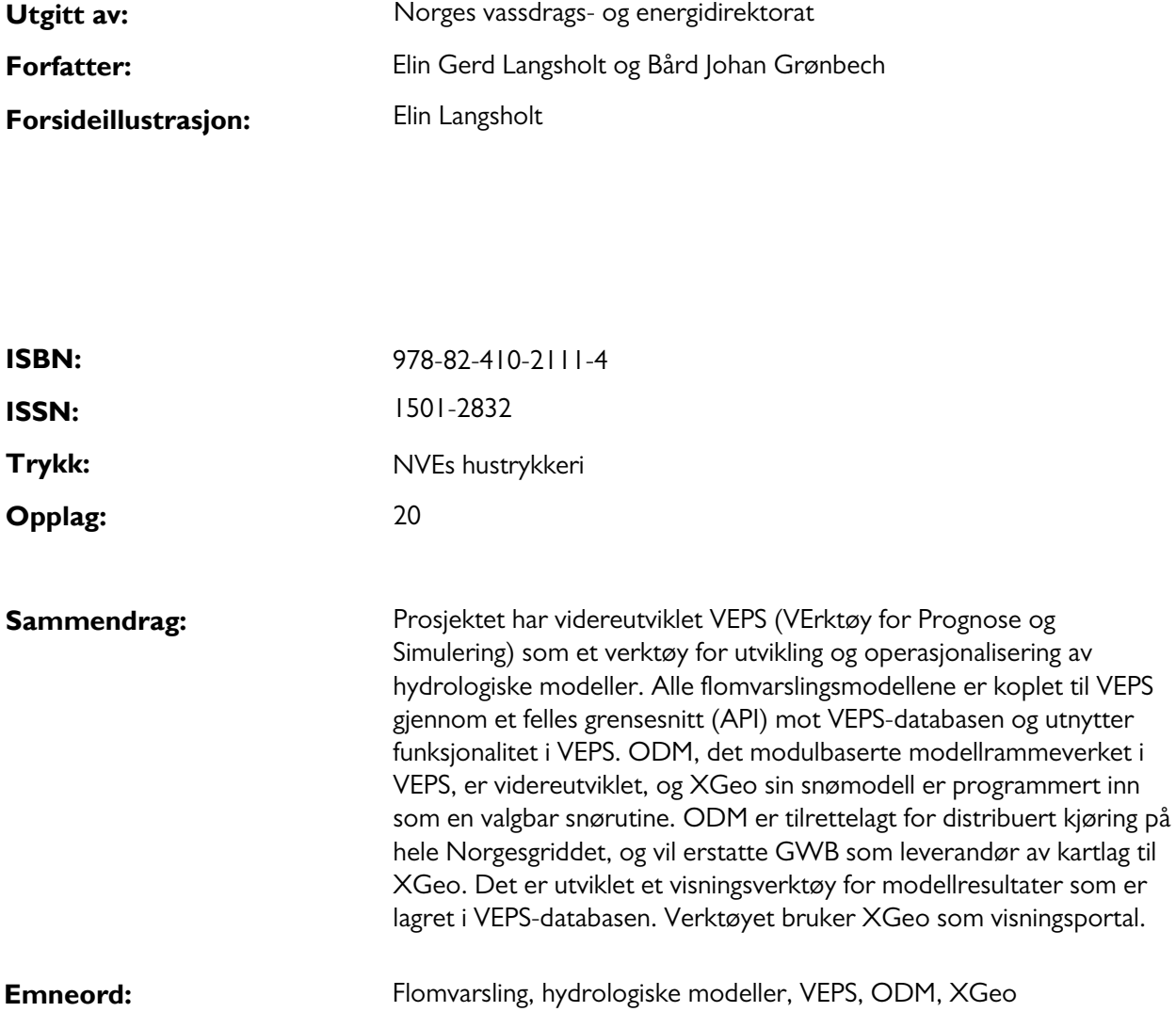

Norges vassdrags- og energidirektorat Middelthuns gate 29 Postboks 5091 Majorstuen 0301 Oslo

Telefon: 22 95 95 95 E-post: [nve@nve.no](mailto:nve@nve.no) Internett: [www.nve.no](http://www.nve.no/)

mars, 2021

# **Innhold**

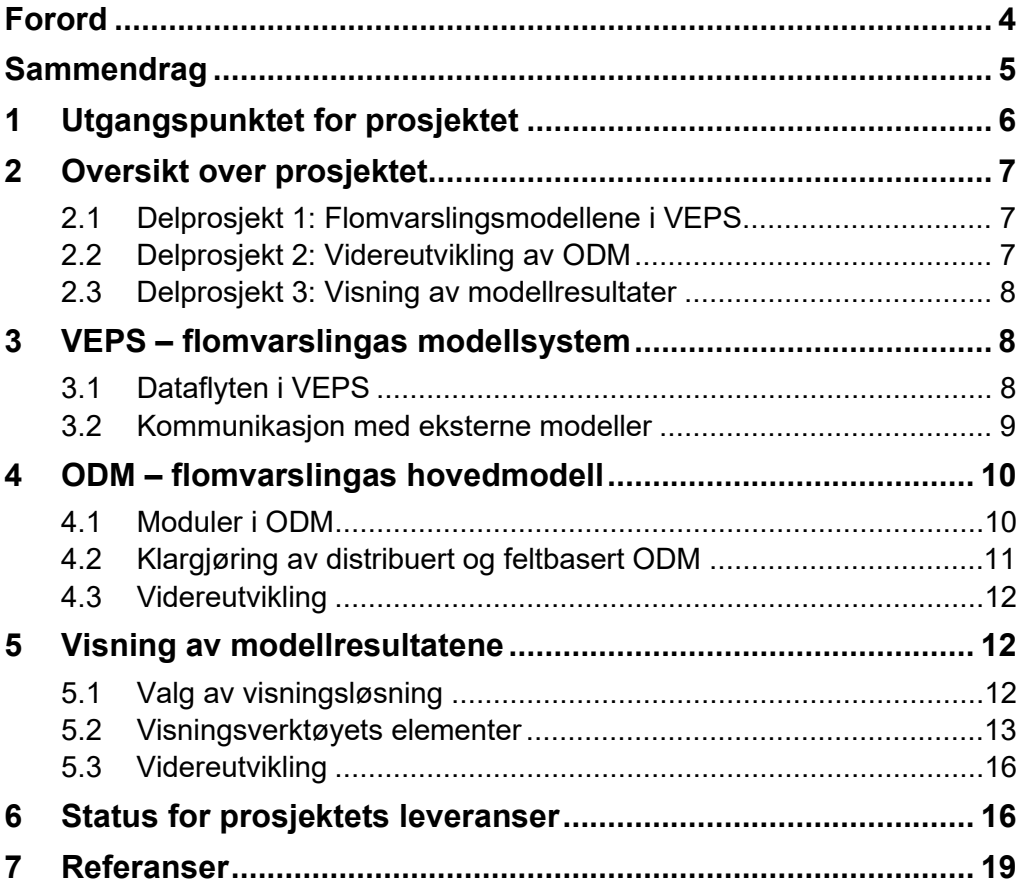

### **Forord**

NVE har det nasjonale ansvaret for overvåking og varsling av flom- og skredfare. Flomvarslingstjenesten baserer seg på hydrologiske prognoser, utarbeidet ved hjelp av vær- og vannføringsdata og hydrologiske modeller. Etter hvert som tilgjengelig informasjon, analyseteknikker og teknologi utvikler seg, må potensialet i nytt datamateriale og ny metodikk utnyttes på en effektiv og hensiktsmessig måte. Det har vært fokus i dette FoU-prosjektet.

Vi har i mange år jobbet med å få til en mer enhetlig drift av de forskjellige flomvarslingsmodellene. Det er også behov for et oppdatert brukergrensesnitt og modernisert kode, samtidig som det stilles større krav til driftssikkerhet. Målet er å implementere alle flomvarslingsmodellene i modellrammeverket ODM, som er en sentral komponent i VEPS, et system av programmer og tjenester som produserer vannføringsprognoser i den operative varslingstjenesten. Dette prosjektet har ført oss et skritt videre på denne veien ved å utnytte funksjonaliteten i VEPS mer effektivt samtidig som flomvarslingsmodellene kjører som selvstendige programmer. Vi har jobbet med å kople modellene til VEPS-systemet slik at VEPS definerer modellkjøringene, tilrettelegger felles inndata til ulike modeller, lagrer modellresultater i VEPS-databasen og har funksjonalitet som kan utnyttes av alle modeller, knyttet til dataene i VEPSdatabasen.

Det vil være et stadig behov å følge opp dette arbeidet. Vi er ikke i mål med visjonen om ODM som et felles modellrammeverk i flomvarslingssystemet VEPS. Vi kommer dessuten til å se en kontinuerlig utvikling mot større datamengder og mer komplekse metoder for å lage vannføringsprognoser, som igjen vil kreve videreutvikling av VEPSsystemet. NVEs flomvarslingstjeneste tilstreber en «state-of-the-art» standard på verktøy og metoder. Videreutvikling av flomvarslingen må derfor være i kontinuerlig fokus.

Oslo, februar 2021

Olex Nisdal

Hege Hisdal direktør, Hydrologisk avdeling

Star Belding

Stein Beldring fungerende seksjonssjef, Seksjon for hydrologisk modellering

## **Sammendrag**

Prosjektet har videreutviklet VEPS (VErktøy for Prognose og Simulering) som et verktøy for utvikling og operasjonalisering av hydrologiske modeller. Flomvarslingsmodellene er samlet i et felles rammeverk for å utnytte funksjonaliteten i VEPS, gjennom et felles grensesnitt (API) mot VEPS-databasen. Tilrettelagte inndata til modellene, som i stor grad er felles, hentes fra databasen. Dette dreier seg i hovedsak om nedbør- og temperaturdata, observasjoner og prognoser med 3 eller 24 timers oppløsning. Utdata fra modellene: tilstander, korrigerte inngangsdata og simulert vannføring, lagres i VEPSdatabasen, sammen med metadata om kjøringene: informasjon om modelloppsett og tidspunkt for kjøringene. Når modellresultatene er samlet med en felles lagringsstruktur, er de tilgjengeliggjort for felles funksjonalitet knyttet til VEPS-databasen, som visualisering, evaluering og sammenlikning av modellresultater.

De forskjellige flomvarslingsmodellene har tidligere i stor grad håndtert inn- og utdata uavhengig av hverandre og visualisert resultatene med egne tilrettelagte applikasjoner. Behovet for mer felles funksjonalitet har blitt mer påtrengende etter hvert som modellutvalget har økt og arbeidet med å vedlikeholde og drifte mange ulike modellsystemer har vokste tilsvarende.

ODM, det modulbaserte modellrammeverket i VEPS, er videreutviklet, og XGeo sin snømodell er programmert inn som en valgbar snørutine. ODM er tilrettelagt for distribuert kjøring på hele Norgesgriddet, og vil erstatte GWB som leverandør av kartlag til XGeo. Det er en fordel at den hydrologiske modellen bruker den samme snørutinen som brukes for å lage snødatalagene i XGeo, da dette vil gi konsistens mellom kartlagene som viser ulike sider av vannbalansen i XGeo.

Det er utviklet et visningsverktøy for modellresultatene. Verktøyet opererer mot VEPSdatabasen og bruker XGeo som visningsportal. Modellresultater for alle modeller som er koplet opp mot VEPS-databasen kan vises. Hvilke flomvarslingsfelt som skal vises, velges i interaksjon med XGeo-kartet. Visningen kan filtreres mht. feltareal, prognosert flomfare og snødekning i feltet.

# **1 Utgangspunktet for prosjektet**

Hydrologiske modeller utgjør et hovedverktøy for beslutningsstøtte i den nasjonale flomvarslingstjenesten i NVE. Etter oppstart av en operativ flomvatslingstjeneste i 1989 var det i mange år én modell som var i bruk, HBV-modellen, i form av den «nordiske HBV-modellen», programmert i fortran og beskrevet i Sælthun (1996). Modellen kjøres tradisjonelt med et tidsskritt på 24 timer.

Behovet for et oppdatert brukergrensesnitt, modernisert kode og større krav til driftssikkerhet, førte til at det i perioden 2007 – 2010 ble bevilget øremerka midler fra Olje og energidepartementet til "oppdatering av NVEs hydrologiske beregningsmodell". Dette arbeidet ble påbegynt i prosjektet VErktøy for Prognose og Simulering (VEPS). Her ble IT-kompetanse trukket inn for å reprogrammere HBV-modellen til Microsoftbaserte C#, i tråd med plattformvalget som var gjort for NVEs øvrige ITtjenester. Koden som ble resultatet er et modulbasert rammeverk for å kjøre ulike hydrologiske modeller, definert av modelloppsettet. Modelloppsettet kan kombinere forskjellige algoritmer for de enkelte prosessbeskrivelsene som til sammen utgjør en hydrologisk modell. Den nye koden er altså ikke begrenset til HBV-modellen. Andre avrenningsalgoritmer fra andre modeller kan kobles inn isteden, på samme måte som alternative algoritmer for håndtering av snømagasin og evapotranspirasjon kan velges, definert av modelloppsettet. Dette modellrammeverket kalles ODM, Open Distributed Model, og er i utgangspunktet en oversettelse av DEW-modellen, en C++-kode som er beskrevet i Beldring (2008).

ODM er en komponent i systemet som viderefører navnet VEPS. Sentralt i VEPS er databasen, som inneholder tidsserier (meteorologiske inndata til modellene og modellresultater), informasjon om modelldomener, modelloppsett og modellparametere (til ODM). Denne kaller vi VEPS-databasen.

Parallelt med utviklingen av VEPS, er andre modellkonsepter kommet til. DDD-modellen (Skaugen and Onof, 2014) er en hydrologisk modell som er utviklet i NVE med det siktemål å bruke få og fysisk baserte parametere, som kan bestemmes ved hjelp av kartdata. Dermed vil antall modellparametere som må kalibreres reduseres til et minimum, og modellen vil ha et godt utgangspunkt for anvendelse i umålte felt. Modellen ble satt i operativ drift i flomvarslingstjenesten i 2013. I tillegg til å kjøre med 24 timers tidsskritt, ble DDD-modellen klargjort og satt opp med 3 timers tidsskritt fra 2014.

En 3 timers HBV-modell kom i drift i 2018. Den bruker en forenklet variant av DEWkoden (Dist-HBV). Denne modellen ble etter hvert satt opp slik at den kjører med MetCoop Ensemble Prediction System (MEPS) som inndata, som gir informasjon om spredningen, som antas relatert til usikkerheten, i prognosen.

Gjennom prosjektet 80103 – Treffsikkerhet og presisjon i hydrologiske prognoser, ble det utviklet et knippe datadrevne modeller (DDM), for å teste om noen slike metoder er bedre egnet enn andre i gitte situasjoner, og for å få en indikasjon på om datadrevne modeller kan gi et verdifullt supplement til modellparken, som ellers består av begrepsmessige modeller. Metodene som ble forsøkt var artificial neural networks (ANN), genetic programming (GP), evolutional polynomial regression (EPR), evolution artificial neural networks (EANN), model trees (MT), support vector machines (SVM) og fuzzy rule

based systems (FRBS). Modellene ble satt opp for 121 flomvarslingsfelt, og har gått operasjonelt siden, på 24 timers tidsskritt.

De forskjellige flomvarslingsmodellene har i stor grad håndtert inn- og utdata uavhengig av hverandre og visualisert resultatene med egne tilrettelagte applikasjoner. Behovet for et felles grensesnitt mellom pre-/postprosessering og modellene har blitt mer påtrengende etter hvert som modellutvalget har økt og arbeidet med å vedlikeholde og drifte mange ulike modellsystemer har vokste tilsvarende. Samtidig har VEPS-systemet gjennomgått en stadig utvikling, og tiden har etter hvert blitt moden for å knyte så mange funksjoner som mulig opp mot VEPS, som et driftssikkert og prioritert modellsystem.

Det er ellers et påtrengende behov å få oppgradert den distribuerte modellen som beregner kartlagene i XGeo. Denne distribuerte beregningen har så langt i XGeos levetid blitt utført av en eldre versjon av en distribuert HBV-modell (GWB), som ble rigget før seNorge var på plass og interpolerte felt med nedbør- og temperaturdata var tilgjengelige. Denne modellen får derfor inndata fra et utvalg meteorologiske stasjoner, noe som til tider medfører store avvik mellom vannbalansen i de meteorologiske kartlagene i XGeo (seNorge-data) og snømodellens kartlag, som er beregnet med seNorge-dataene som input, og de hydrologiske kartlagene som er beregnet i GWB-modellen.

Prosjektet 80503, Felles plattform for flomvarslingsmodellene, ble etablert for å møte disse behovene.

### **2 Oversikt over prosjektet**

Prosjektet er delt i tre delprosjekter, som til sammen svarer på de skisserte hovedutfordringene:

#### **2.1 Delprosjekt 1: Flomvarslingsmodellene i VEPS**

Tanken fra det tidligere VEPS-prosjektet om å samle all modellkode i ODM-strukturen er ikke funnet hensiktsmessig i dette prosjektet, men mye funksjonalitet har likevel kunnet samles i felles grensesnitt mot VEPS-databasen:

- Inndata til modellene er i stor grad felles, og dreier seg i hovedsak om nedbør- og temperaturdata, observasjoner og prognoser med 3 eller 24 timers oppløsning. En felles rutine tilrettelegger disse dataene fra VEPS-databasen.
- Utdata fra modellene, tilstander, korrigerte inngangsdata og vannføring, lagres i VEPS-databasen. Metadata om kjøringene, informasjon om modelloppsett og tidspunkt for kjøringene lagres også. Når modellresultatene er samlet i samme database, er de tilgjengeliggjort for felles operasjoner, som visualisering, evaluering og sammenlikning.

#### **2.2 Delprosjekt 2: Videreutvikling av ODM**

Selv om ikke alle de ulike prosessbeskrivelsene vi i dag bruker i de hydrologiske modellene per i dag er innlemmet i ODM, har ODM i løpet av prosjektet gjennomgått en betydelig utvikling:

- ODM kan håndtere både punkt, høydesone og griddede nedbørfelt, med og uten ruting, men er så langt bare kalibrert og tilrettelagt for kjøring i nedbørfelt med høydesoner. I prosjektet er ODM langt på vei klargjort for kjøring på hele Norgesgriddet og vil erstatte GWB som leverandør av kartlag til XGeo.
- XGeo sin snømodellrutine SnowSim er programmert inn som en valgbar modul i ODM.
- HBV error modell, som beregner korrigert vannføring er lagt inn.
- Optimaliseringsbiblioteket NLopt er lagt inn i ODM til bruk ved kalibrering.
- Plott av alle resultat-variabler skrives til fil for manuell inspeksjon.
- Wasmod-modellen er lagt til, for testing.
- Endret format på ODM konfigurasjonsfiler fra Xml til Json for økt ytelse.
- Endret format på ODM tidsseriefiler fra Csv til NetCdf for økt ytelse og for å kunne håndtere både punkt, høydesone, samt ensembledata.
- Lagt til Huss glacier retreat rutine for isbre dynamikk.
- Lagt til ny måte å beskrive hva ODM skal gjøre i ulike tidsskritt, etter samme prinsipp som man finner i Task Scheduler/crontab.

#### **2.3 Delprosjekt 3: Visning av modellresultater**

Det er utviklet et verktøy for visning av modellresultater. Verktøyet opererer mot VEPSdatabasen og bruker XGeo som visningsportal. Hvilke flomvarslingsfelt som skal vises, velges i interaksjon met XGeo-kartet. Visningen kan filtreres mht. feltareal, prognosert flomfare og snødekning i feltet.

### **3 VEPS – flomvarslingas modellsystem**

Ett mål med prosjektet har vært å i størst mulig grad å utnytte funksjonaliteten i VEPS ved kjøring av alle flomvarslingsmodellene. I dette avsnittet forklares hvordan VEPS definerer en modellkjøring, tilrettelegger inndata til modellene og lagrer modellresultater i VEPS-databasen.

#### **3.1 Dataflyten i VEPS**

VEPS er et sett med programmer og tjenester, som samlet er tilstrekkelig til å kjøre en eller flere hydrologiske modeller i operativ tjeneste eller på adhocbasis. Per 2020 har VEPS gått operativt i NVE i mer enn 5 år, og resultatene vises i XGeo.

I operasjonell drift er det en kontinuerlig tilstrømning av nye data, i form av meteorologiske observasjoner og prognoser. Disse kommer som grid-filer på seNorgeformat med  $1 \times 1$  km<sup>2</sup> romlig oppløsning. Dataene blir aggregert over arealene til flomvarslingsfeltene til punk-/vertikaltidsserier, fordelt over 10 høydesoner, og lagt inn i VEPS-databasen. Denne innlesingsrutinen håndterer også ensembler. Databasen leverer data til modeller med 3 og 24 timers tidsoppløsning.

VEPS-databasen inneholder informasjon om

- modelldomener: flomvarslingsfeltene og deres egenskapsdata, som nedbørfeltmaske, hypsografisk kurve og arealbruksdata
- tidsserier: meteorologiske observasjon og prognoser, resultater fra hydrologiske modellkjøringer: hydrologiske tilstander, korrigerte inndata og simulert vannføring
- modelloppsett: konfigurasjon av ulike typer modellkjøringer, som kalibrering, validering og simuleringer
- modellparametere: kalibrerte modellparametere og maler

Den hydrologiske modellen, slik den er definert i modellrammeverket ODM, leser inndata til modellen, som er tilrettelagt av programmet OdmGen, og resultatene av en modellkjøring skrives tilbake til databasen med programmet OdmSave.

#### **3.2 Kommunikasjon med eksterne modeller**

I tillegg til denne dataflyten mellom eksterne, meteorologiske data, VEPS-databasen og ODM, er det laget et API (Application Programming Interface), som sørger for kommunikasjon med hydrologiske modeller som ikke er integrert i ODM. API'et gir andre programmer tilgang til å hente ut data fra VEPS-databasen, i tillegg til at det også er en inngang til hydrologiske observasjoner i Hydra-databasen. API'et lagrer også simuleringsresultater fra disse eksterne hydrologiske modellene i VEPS-databasen.

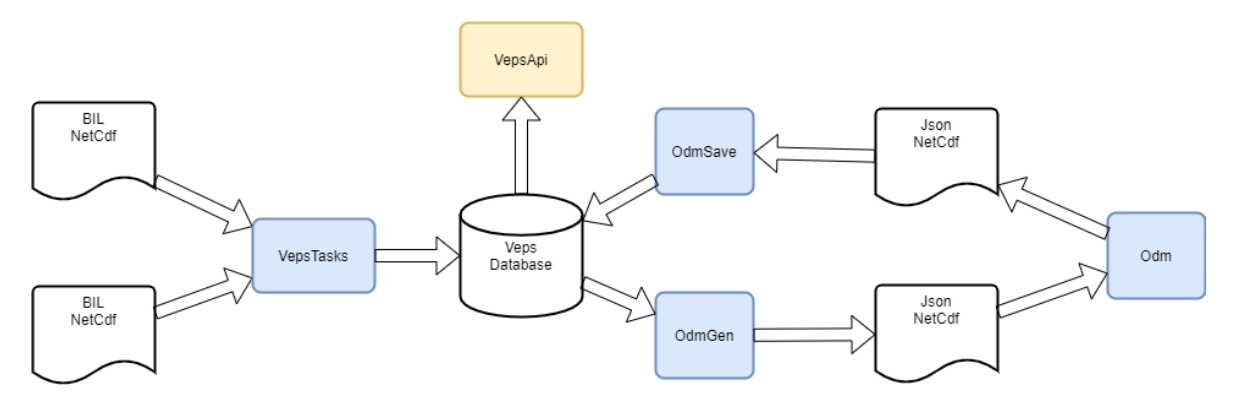

**Figur 1. Skjema som viser dataflyten i VEPS med filer, programmer og produkter. Meteorologiske observasjoner og simuleringer hentes fra MET og legges i filsystemet til NVE som netCDF- eller BILfiler. Programmet VepsTasks leser disse filene, bruker nedbørfeltmaskene fra VEPS-databasen og aggregerer punkttidsserier som legges inn i Veps Databasen. Programmet OdmGen henter ut modelldata og tidsserier fra VEPS-databasen og skriver det til filer på netCDF- og Json-format. Programmet OdmSave skriver resultatene fra en ODM-modellkjøring tilbake til VEPS-databasen. VepsApi tilrettelegger modelldaa og tidsserier for andre flomvarslingsmodeller og lagrer simuleringsresultster fra disse modellene i VEPS-databasen.**

VepsApi'et (https://vepsapi.nve.no) tilbyr ett endepunkt som snakker rest/json, som gjør at de fleste programmer, uansett programmeringsspråk, lett kan integrere seg mot. I tillegg tilbyr api'et en Swagger side, som gjør at mennesker lett kan teste ut mulighetene api'et tilbyr.

VepsApi'et er svært fleksible med hensyn på hvilke tidsserier det kan gi fra seg; punkt eller høydesone i tillegg til ensemble. Man kan angi flere stasjoner og/eller flere parametere i ett kall. Api'et skjøter observasjoner med prognoser, dersom det er nødvendig.

På samme måten som varslingstjenesten hele tiden stilles overfor nye krav, nye typer data og nye tekniske muligheter, kommer VEPS, som flomvarslingstjenestens operasjonelle verktøy, til å trenge nær kontinuerlig videreutvikling og tilpasning. En nært forestående oppgave er, for eksempel, å operasjonalisere bruken av meteorologiske ensembleprognoser for å lage hydrologiske ensembleprognoser, som kan brukes til å kvantifisere usikkerheten i de hydrologiske prognosene. Både bruk av korttidsensembler (MEPS), ensembler knyttet til langtidsvarsler (ECMWF-ens) og sesongvarsler (historiske tidsserier og ECMWF-ens-extended) skal innlemmes i VEPS. Krav om å kjøre modellene på andre tidsskritt vil komme, og det er allerede opparbeidet god erfaring med bruk av timestidsskritt for å få utnyttet informasjonen som ligger i nåvarslene fra MET, som er basert på værvarslingsmodell, radar og bakkemålinger.

For at VEPS og ODM skal bli tatt i bruk også ved modellutvikling, som i stor grad gjøres av forskere, som er ikke-informatikere, er det dessuten nødvendig at verktøyet tilrettelegges med et enklere brukergrensesnitt. VEPS er i dag et ekspertverktøy med høy brukerterskel.

Operativt kjører ODM fire ganger i døgnet bestemt av frekvensen til når SeNorge v1.1 observasjons grid er tilgjengelig. Modellene kjører på en dedikert server, tidsstyrt av oppsett i Task Scheduler.

### **4 ODM – flomvarslingas hovedmodell**

#### **4.1 Moduler i ODM**

Den delen av VEPS som sørger for prognose og simulering, er modellrammeverket ODM. ODM kjører ulike hydrologiske modeller, avhengig av innholdet i modelloppsettet. Komponentene i modellen, som i hovedsak er avrenningsmodulen, evapotransirasjonsmodulen eller snørutinen, kan byttes ut ved hjelp av en konfigurasjonssetting. Programmet OdmGen henter ut modelldata og tidsserier fra VEPSdatabasen og skriver det til filer som leses av ODM. Programmet OdmSave skriver resultatene fra en modellkjøring til VEPS-databasen.

ODM er i utgangspunktet en omprogrammering av den HBV-modellbaserte DEW, som utgjør et basalt sett med modulbyggeklosser. For noen av modulene finnes det tilgjengelig parallelle alternativer. Det gjelder:

*Avrenningsmoduler:*

- HBV
- Kinematic Wave

*Moduler for snøakkumulering og -smelting:*

- Graddagsmetoden
- XGeo SnowSim snørutine

#### *Moduler for potensiell fordampning:*

- Temperaturindeksmetoden
- Bruk av langtids midlere månedlig potensiell fordampning
- Det er laget en alternativ modul for potensiell fordampning til DEW, Penman-Monteith, som skal gjøres tilgjengelig i ODM

Siden VEPS-prosjektets dager er det sett på som en optimal løsning at alle operasjonelle flomvarslingsmodeller er representert med tilhørende moduler i ODM. Dette er en ressurskrevende strategi, og så langt er vi ikke i mål med den. Et grensesnitt mellom VEPS-databasen og eksterne flomvarslingsmodeller via et API, slik det er etablert i dette prosjektet er en løsning vi anser som midlertidig når det gjelder de operative modellene. I dag mangler moduler for DDD-modellen, DDD-modellens snø- og fordampningsrutine og DDM'ene i ODM. Men grensesnittet er en hensiktsmessig løsning for modeller som er i en utprøvingsfase. Man kan relativt enkelt teste ut modeller under utvikling innenfor flomvarslingas modellsystem: nyte godt av felles tilrettelagte inndata, testbenk (etter hvert) og visningsløsning.

#### **4.2 Klargjøring av distribuert og feltbasert ODM**

ODM har kjørt operativt i over 5 år. Modellen har laget prognoser og simuleringer på nedbørfeltnivå for flomvarslingsfeltene. Inndata har vært aggregerte verdier av nedbør og temperatur for høydesonene i feltene. Det har lenge vært et uttalt behov å få oppdatert de hydrologiske kartlagene i XGeo med kart som er konsistente med snøkartene og de meteorologiske kartene. For å møte dette behovet er nå ODM klargjort for distribuert kjøring med gridda inndata for hele Norge. Konsistens forutsetter at alle kartlag i XGeo har samme seNorge-versjon som grunnlag. Data for arealbruk og stasjonsutvalg for kalibrering er tidligere tilrettelagt for utarbeiding av avrenningskartet, og kan i stor grad gjenbrukes i ODM. En forskjell når det gjelder kalibrering av ODM og avrenningskartet er tidsskrittet. Avrenningskartet er kalibrert med månedsdata, mens ODM skal kalibreres med tidsskritt på 3 timer. Kartlagene i XGeo som viser døgndata vil bli laget ved å aggregere data fra 3-timerskartene. På denne måten vil det være konsistens mellom tilstander og modellresultater med 3 timers oppløsning og døgndata. En gjennomgang av findatakvaliteten på stasjonsutvalget fra avrenningskartet er nødvendig før endelig stasjonsutvalg kan bestemmes. En slik datagjennomgang og selve kalibreringsjobben gjenstår før distribuert ODM kan kjøres operativt og XGeo-kartene byttes ut.

Gjennom tilretteleggingen av data for distribuert kjøring, er det skaffet til veie bedre arealbruksdata enn det som har vært brukt tidligere i nedbørfeltmodellene. For å utnytte dette forbedrete datagrunnlaget legges det opp til at også disse feltmodellene kjøres på gridda inndata, og ikke data som er aggregert over høydesonene. Det vil medføre noe lenger simuleringstid, men det vil neppe ha praktisk betydning. Nedbørfeltmodellene kalibreres uavhengig av den distribuerte modellen.

I forrige runde ble det brukt optimaliseringspakken Pest til hjelp ved kalibrering av HBV/ODM modellene. Ulempen med Pest er at den starter ODM på nytt i hver iterasjon, noe som fører til at alle inngangsdata må leses inn fra disk på nytt. For å unngå dette er optimaliseringsbiblioteket NLopt lagt inn i ODM og dermed holder det å lese

inngangsdata en gang. NLopt har en rekke innebygde globale og lokale optimaliseringsrutiner. Det gjenstår å prøve ut hvem som er best til vårt formål. NLopt krever at ODM gir den en score i hver iterasjon, nærmere 1, desto bedre. R pakken hydroGOF inneholder en rekke funksjoner som brukes for å score tidsserier. Denne pakken er omprogrammert til C# og brukes i ODM for å gi en score til NLopt. Funksjonene som brukes er NSE eller KGE.

Til hjelp ved evaluering av hvordan modellen går kan ODM skrive ut plott av resultattidsseriene for manuell inspeksjon.

### **4.3 Videreutvikling**

Visjonen fra VEPS-prosjektet var at ODM skal være flomvarslingas hovedmodell, og at «gammel fortrankode» skal skrotes. Men den gamle fortankoden utfører fremdeles et knippe essensielle oppgaver, og disse må overtas av ODM før skroting kan gjennomføres. Dette gjelder følgende funksjonalitet:

- ODM må kjøres på værvarslingsensembler og lage hydrologiske ensembleprognoser
- Flomvarslerne må kunne kjøre ODM manuelt med valgfri værprognose
- ODM må tilrettelegges for kjøring av sesongsenarioer
- Modellresultatene fra ODM må tilpasses verktøyet for beregning av energiprognoser
- Oppdateringsrutinen i ODM må ta hensyn til isoppstuvning på stasjonene
- VEPS/ODM må tilrettelegges med enklere brukergrensesnitt, sånn at modellen kan brukes av flere til adhocbruk

### **5 Visning av modellresultatene**

### **5.1 Valg av visningsløsning**

Resultatene fra flomvarslingsmodellene har tradisjonelt vært vist i regneark, der hver modell har hatt sitt regneark. I 2016-2017 ble en ny plattform for visning av modellresultater, R shiny application, prøvd ut (Kobierska et al. 2017). Denne plattformen hadde fordeler når det gjaldt hastighet og tilgjengelighet uten brukerkonflikter, siden det var en nettløsning. Denne visningen hadde også den fordelen at resultater fra de forskjellige modellene kunne ses i samme graf og sammenliknes. Løsningen har imidlertid vist seg tidkrevende å vedlikeholde og det har vært utfordrende at data fra de forskjellige modellene har ligget på forskjellige steder i forskjellige formater. Resultatene fra flomvarslingsmodellene kan nå ses i 3 forskjellige shiny-app'er og 4 forskjellige regneark. En viktig leveranse fra dette prosjektet har vært et enhetlig visningsverktøy for alle modeller, med stor fleksibilitet og høy brukervennlighet, og med driftsansvar hos applikasjonsvakt.

Et nærliggende valg for en nettbasert visningsportal var XGeo, et verktøy både flomvarslere og utviklere har opparbeidet mye kompetanse på allerede. Prosjektet har vært et pilotprosjekt ved å ta i bruk et nytt grafbibliotek, Highcharts, som trolig vil bli standard grafverktøy ved visning av hydrologiske data i NVE framover. Visningsverktøyet har vært utviklet med konsulentbistand fra Geodata, og er foreløpig tilgjengelig fra test.XGeo.no.

#### **5.2 Visningsverktøyets elementer**

Visningen av modellresultater bruker mange av de samme verktøyene som brukes ved visning av observasjoner i XGeo. Modellvisningsmodus startes ved å velge modellfelt under menyen punkt/linjedata, se figur 2. Modellene er gruppert etter tidsskritt, og man kan velge modeller med alle tidsskritt eller bare en gruppe. Da markeres de tilgjengelige modellstasjonene i kartet. Markøren skal vise «flomfare», ved å være klassifisert etter en flomfareindeks, men det ikke på plass ennå. Hvilke modellfelt som skal vises bestemmes ved å velge NVE-region, som markerer alle stasjonene i regionen, bruke knappen «Velg område i kart» og «lassoen» rundt et utvalg stasjoner eller klikke på en enkeltstasjon.

Grafene for de valgte stasjonene dukker opp i et eget vindu. Bredden på vinduet kan varieres med en glideknapp og man får oversikt over grafene ved hjelp av rullefeltet, se figur 3. Grafen man peker på får tilhørende stasjon markert i kartet. Grafene er ordnet i faner etter tidsskritt og modell. Tegnforklaring for grafene følger med grafen for en enkeltstasjon, fig. 4. Øvre graf viser været, nedbør og temperatur, mens nedre graf viser simulert og observert vannføring en periode før og etter «i dag». Grafen viser også normalområdet for vannføring i gjeldende periode (grønn skygge), markvannskapasitet (grå skygge) og snømagasin i feltet (blå skygge). Flomstatistikken vises i utgangspunktet når vannføringen nærmer seg middelflom, men kan overstyres manuelt.

Ved hjelp av tre filtre kan utvalget tilpasses, se figur 5. Feltutvalget filtreres etter flomfare, snødekning i feltet og/eller feltareal. Felt med filterverdier større enn valgt nivåer vises mht. de to første filtrene, sammen med felt med areal mellom valgte nedre og øvre grense. Flomfareindeksen, som er den samme som skal brukes for klassifisering av markørene i kartet, er beregnet som forholdet mellom høyeste simulerte vannføring i prognoseperioden og middelflom i feltet.

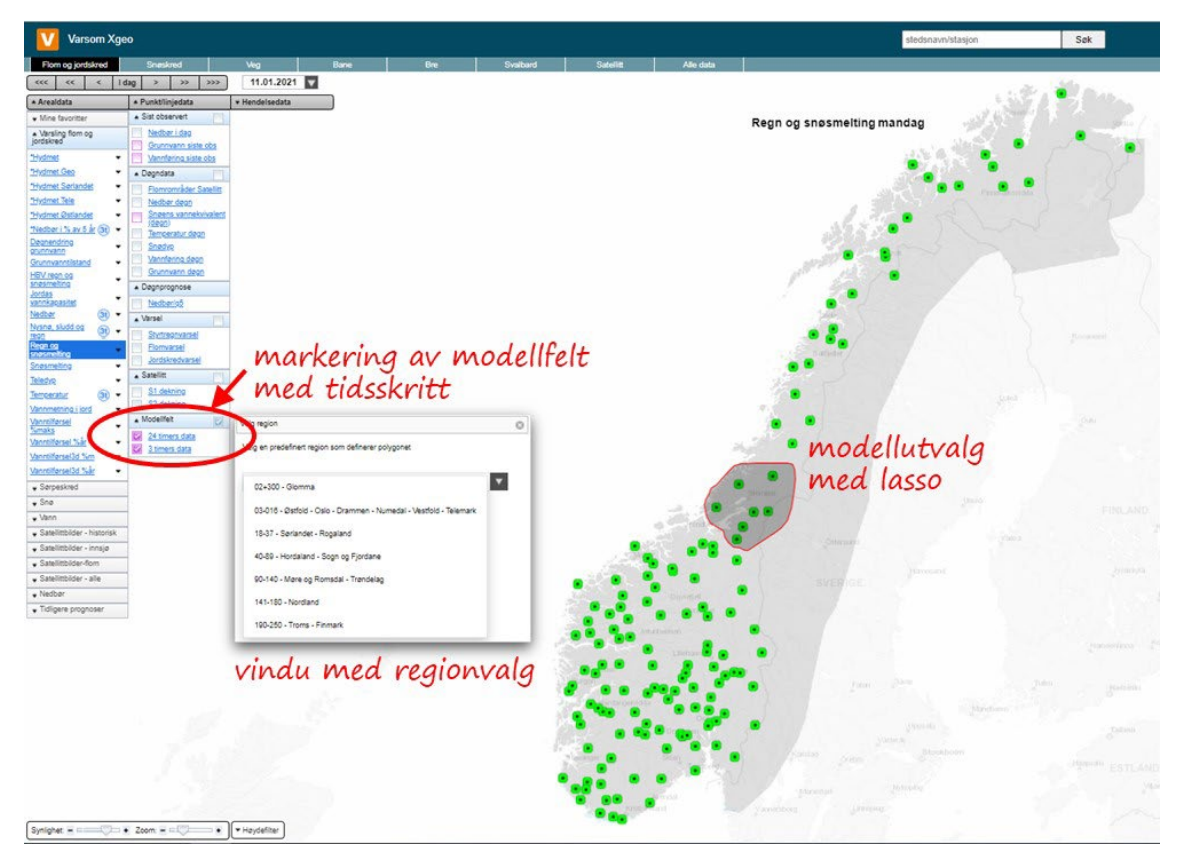

**Figur 2. Grafverktøyet for modellresultater aktiveres under menyen punkt/linjedata. På figuren er både 24- og 3-timersmodellene aktivert. Modellutvalget kan velges ved å velge en region, ved å dra en lasso rundt et utvalg eller ved å klikke på en enkeltstasjon**

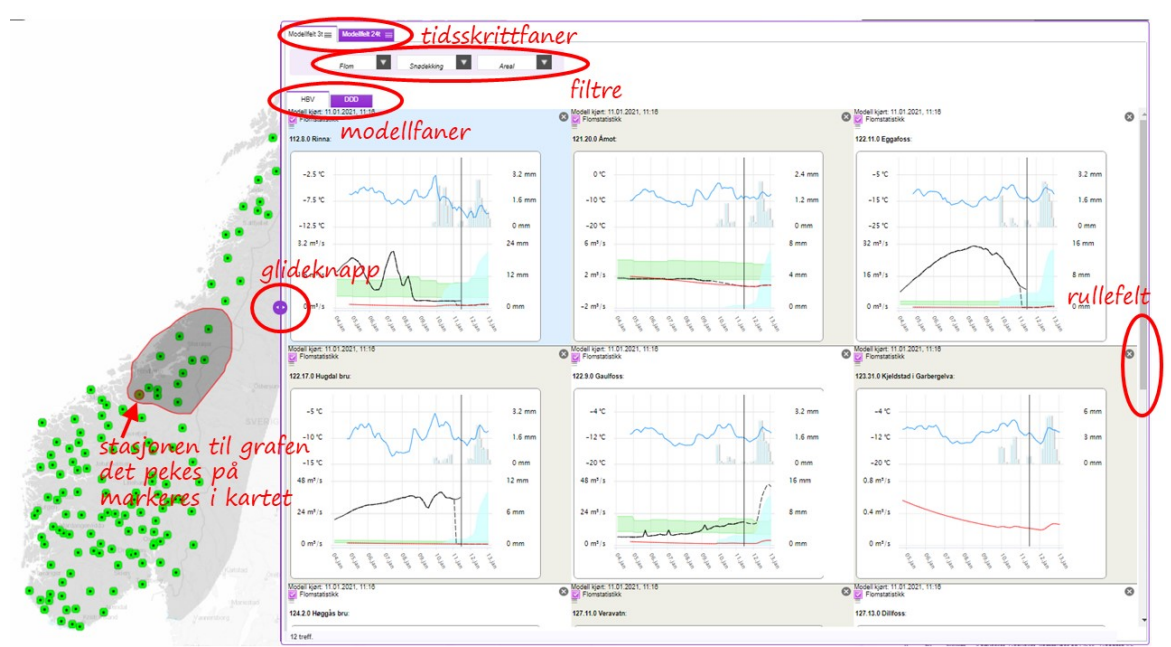

**Figur 3. Stasjonsutvalget i kartet og grafvinduet. Bredden på grafvinduet bestemmes ved en glideknapp. Grafene ses ved hjelp av et rullefelt. Grafene er ordnet etter tidsskritt og modell. Utvalget kan tilpasses ved hjelp av tre filtre**

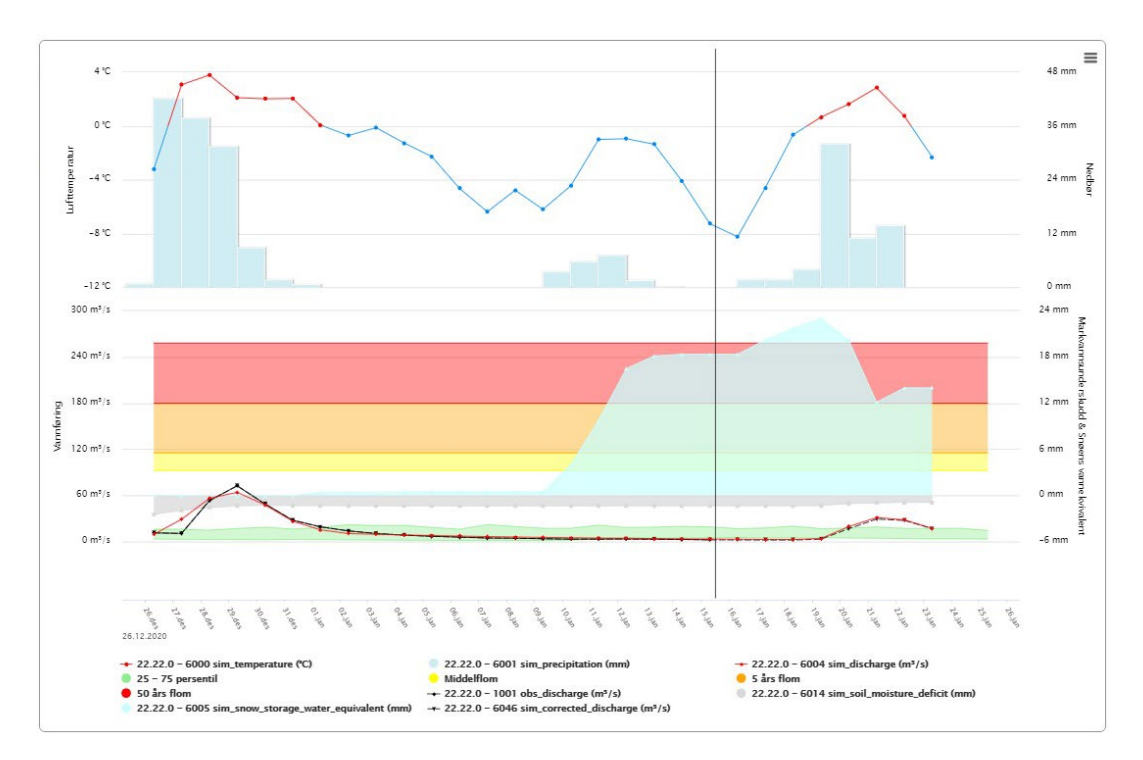

**Figur 4. Graf for enkeltstasjon**

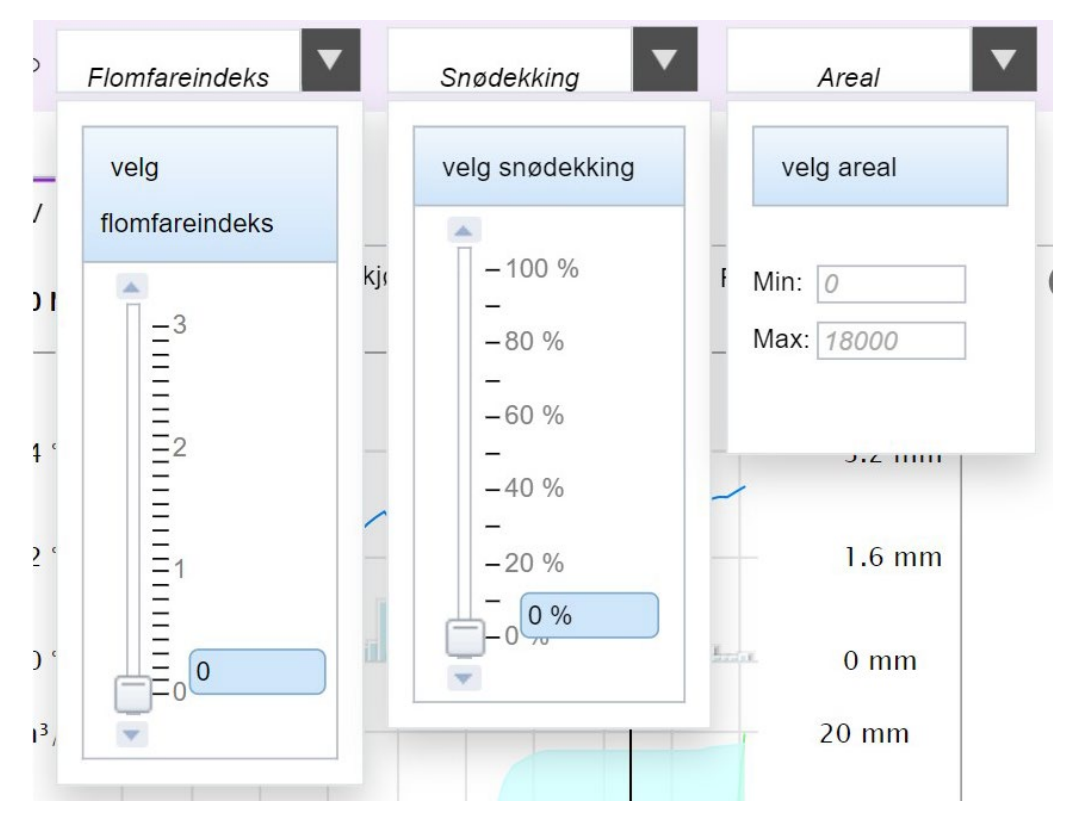

**Figur 5. Det er laget tre filtre for å tilpasse utvalget av visningsstasjoner. Feltutvalget filtreres etter flomfare, snødekning i feltet og/eller feltareal. Felt med filterverdier større enn valgt nivåer vises for de to første filtrene, sammen med felt med areal mellom valgte nedre og øvre grense. Flomfareindeksen beregnes som forholdet mellom høyeste simulerte vannføring i prognoseperioden og middelflom i feltet.**

### **5.3 Videreutvikling**

Det er ønsker om å videreutvikle kartverktøyet med enda mer funksjonalitet. I avsnitt 4.3 er det listet opp gjenstående oppgaver som må overføres fra fortran-HBV til ODM før «gammel fortrankode» kan skrotes. En brukervennlig måte å få på plass noen av disse kunne være å etablere en nærmere interaksjon mellom visningsverktøyet/XGeo og ODM. Et integrert brukergrensesnitt der man kan definere prognoser og simuleringsperioder for en ODM-kjøring kunne tatt hånd om både kjøring med valgfrie værprognoser og annen adhockjøring av modellen. Med flere modeller å velge mellom er det dessuten behov for en testbenk, der modellene kan evalueres og sammenliknes i et standardisert system. I grensesnittet mellom visningsverktøy, modelldatabase og modeller er alt som trengs for testbenkfunksjonalitet innenfor rekkevidde. Man kan også tenke seg at et opplegg for kalibrering og validering av modeller kan bygges opp rundt denne strukturen.

Som en del av VEPS-systemet kommer også visningsverktøyet til å trenge stadig videreutvikling, og som en del av XGeo kommer det til å bli mye brukt, både av flomvarslere og andre, og kravet til oppetid vil være høyt. Når nye modeller skal testes ut eller settes i operativ drift, nye prognoser, som nye ensembleversjoner, skal tas i bruk eller det skal kjøres på andre tidsskritt vil det være behov for tilpasninger. Dette er et verktøy som krever at vi har kompetanse på plass med kapasitet til å følge opp systemet, dersom brukertilfredsheten skal være god.

### **6 Status for prosjektets leveranser**

I prosjektsøknaden skal man liste opp de leveranser man forventer at prosjektet skal kaste av seg. Etter hvert som prosjektet skrider fram vil kanskje målene for prosjektet justeres litt, noen av leveransene blir irrelevante, nye tar form og noen leveranser overstiger prosjektets kapasitet. Nedenfor følger en liste over de leveransene som ble satt opp for dette prosjektet sammen med status for leveringen. Leveranser som ikke er levert, men som vil være nyttige, tas med videre til nye FoU-prosjekter eller til forvaltning for videreutvikling av flomvarslinga.

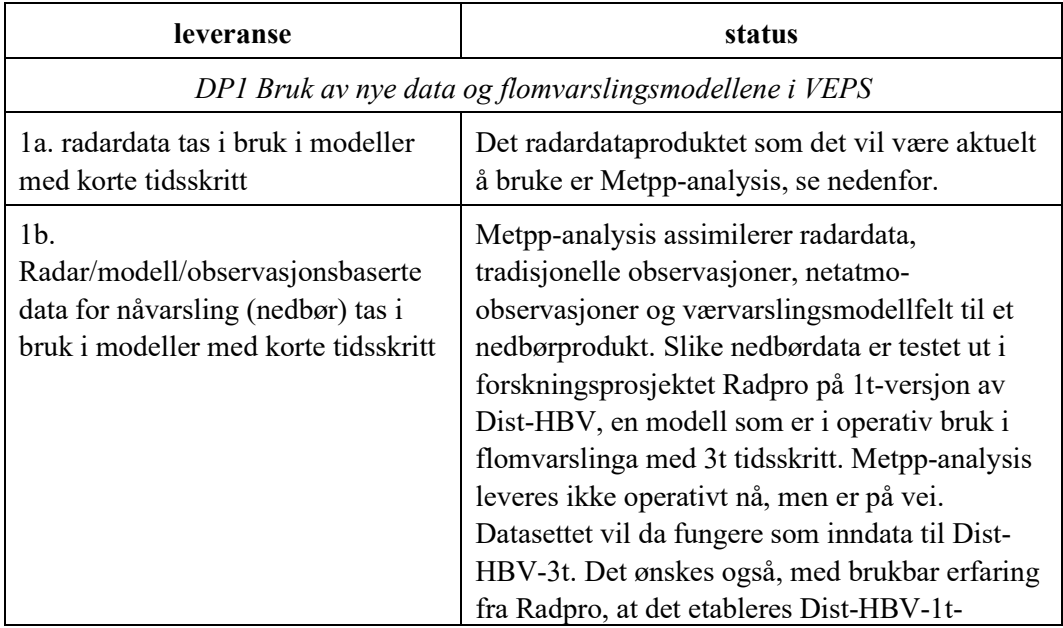

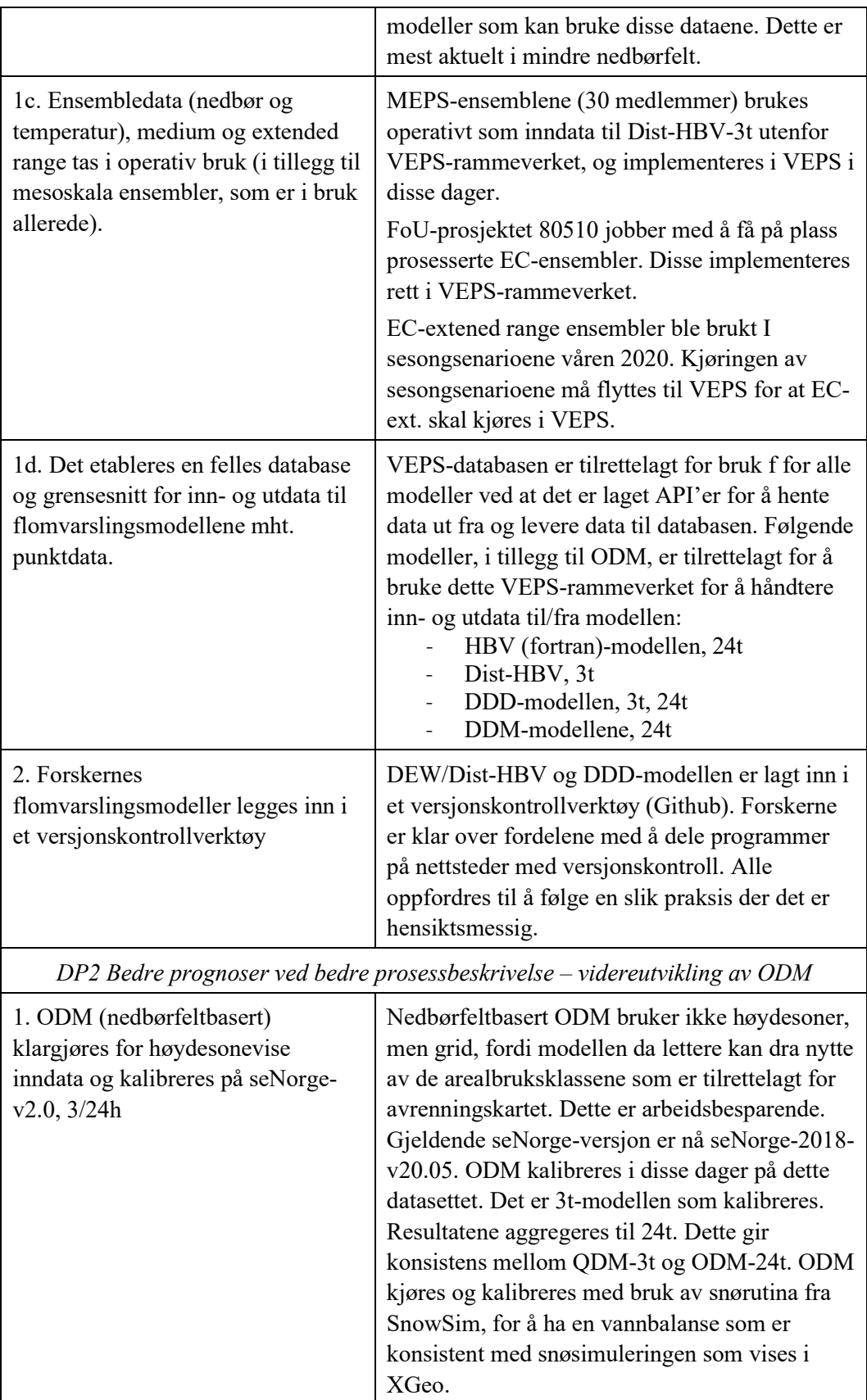

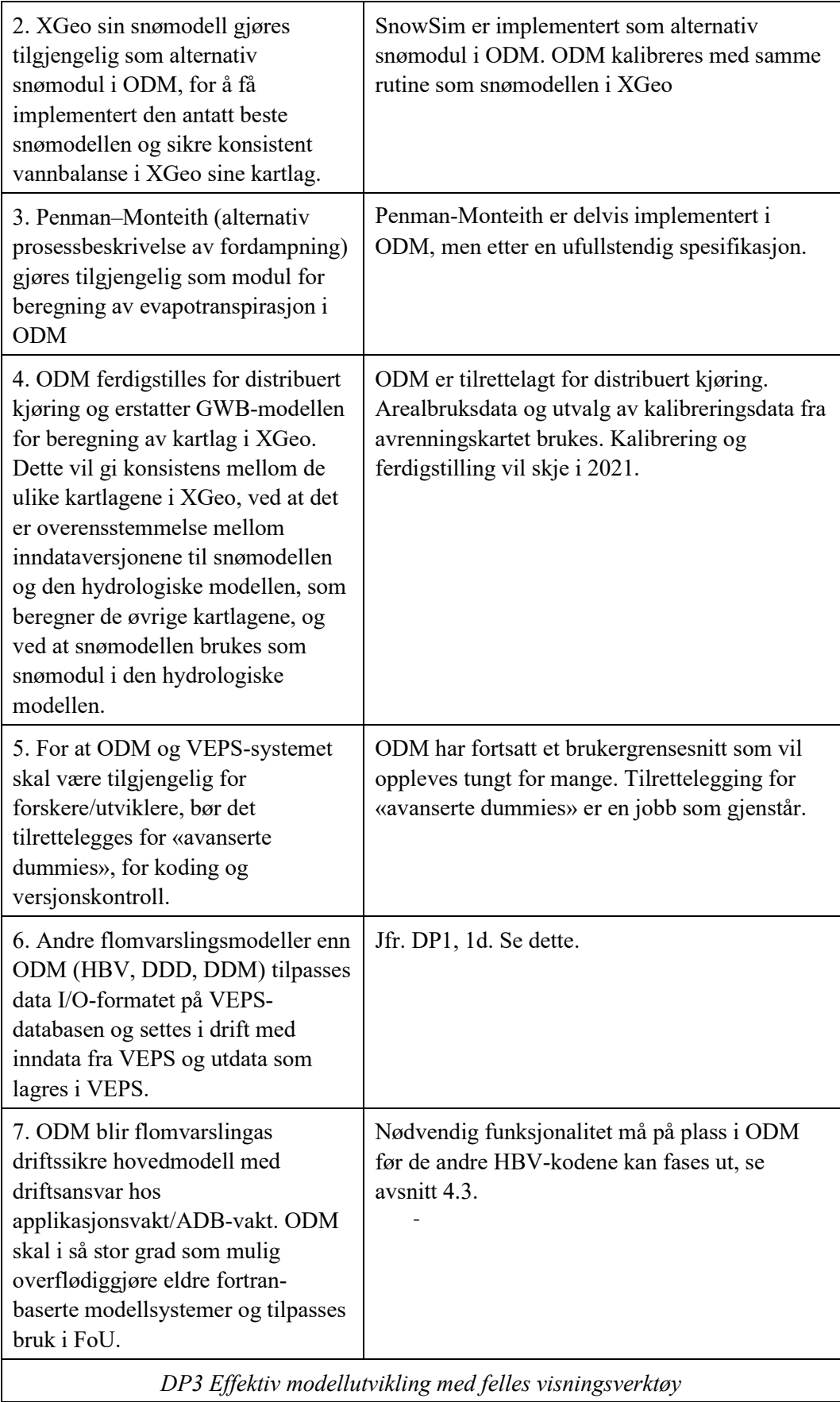

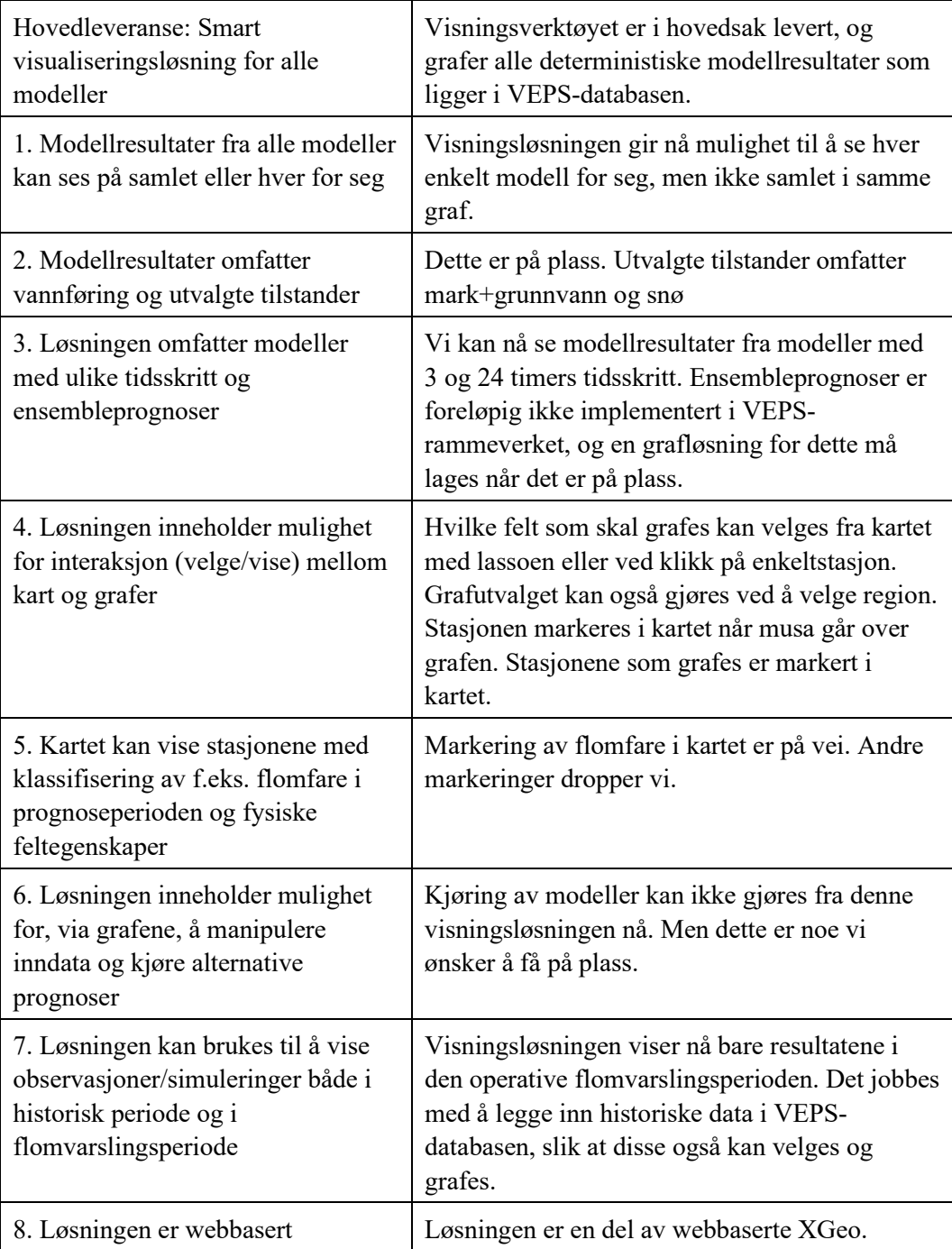

### **7 Referanser**

*Beldring, S. 2008.* Distributed Element Water Balance Model System. NVE Report 4/2008.

*Grønbech, B. J. 2021.* Teamskanalen PROSJ-VEPS – Verktøy for hydrologiske prognoser og simleringer

*Kobierska, F., Langholt, E, Hamududu, B and Engeland, K. 2017.* A versatile datavisualization application for the Norwegian flood forecasting service. Poster, HS4.3/AS4.36/NH1.12, EGU 2017.

*Røhr, P.-C. 2011.* Fornyelse av NVEs hydrologiske simuleringssystem. Rapport fra VEPS-prosjektet. NVE-rapport 8/2011.

*Skaugen, T. and Onof, C. 2014*. A rainfall runoff model parameterized form GIS and runoff data. Hydrol. Process. 28, 4529-4542, DOI: http://dx.doi.org/10.1002/hyp.9968.

*Sælthun, N.-R. 1996.* The «Nordic» HBV-model. Description and documentation of the model version developed for the project Climte Change and Energy Production. NVE Publication 7/1996.

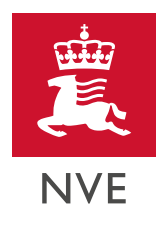

### Norges vassdrags- og energidirektorat

. . . . . . . . . . . . . . .

MIDDELTHUNS GATE 29 POSTBOKS 5091 MAJORSTUEN 0301 OSLO TELEFON: (+47) 22 95 95 95

. . . . . . . . . . . . . .

ä.